#### avito.tech

ǿосква — 2023

# **Возможна ли жизнь с Open Source BI в большой компании**

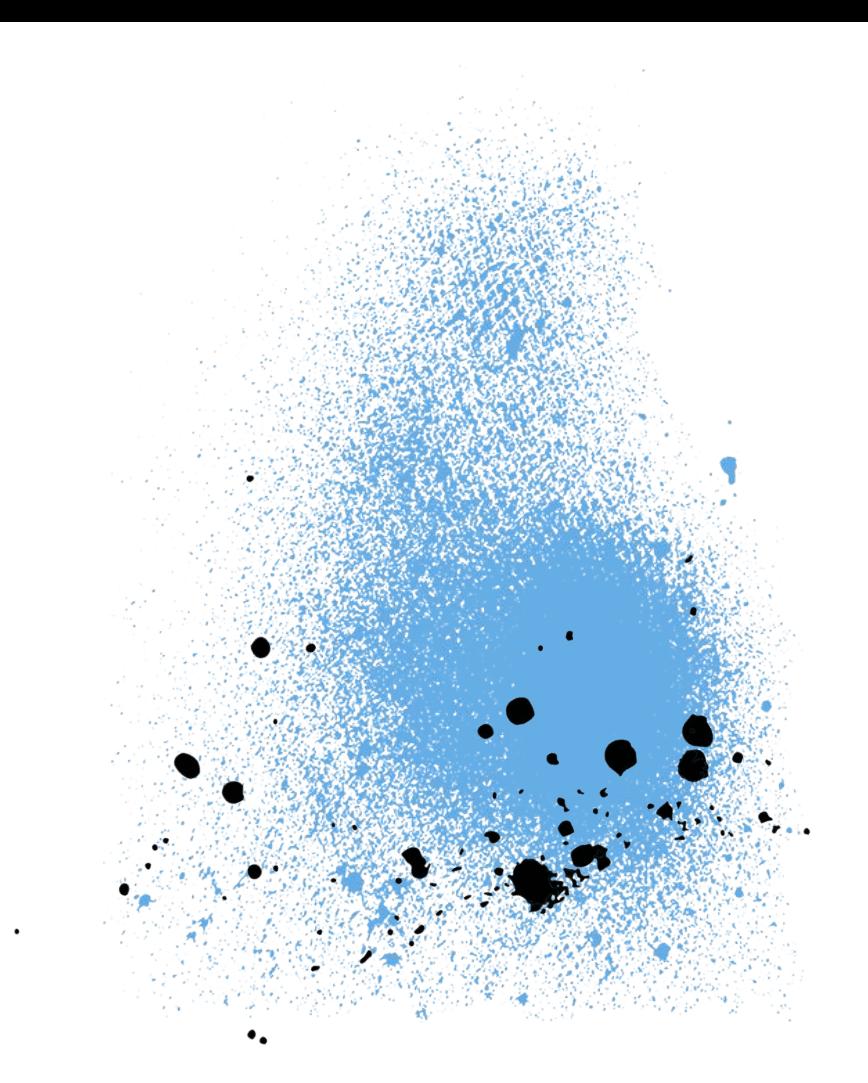

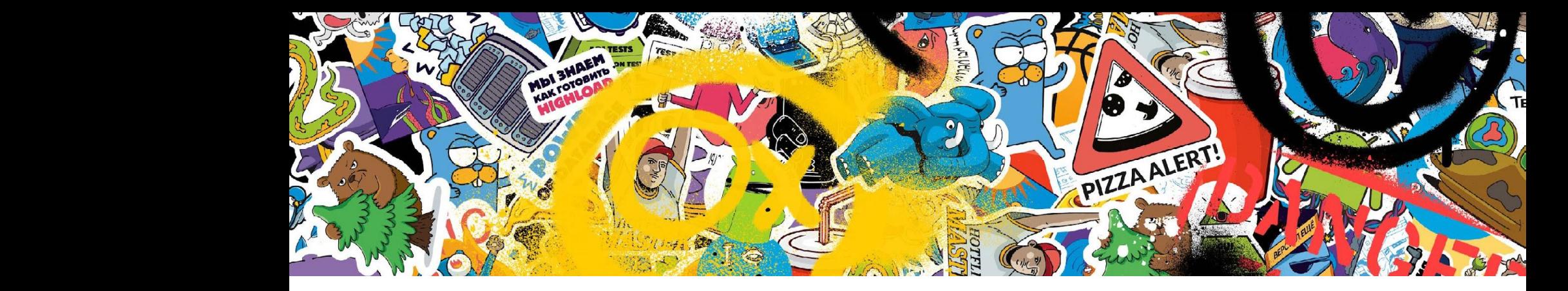

### **Что у нас было**

Tableau в 2023 году 11-й год подряд становится лидером рейтинга компании Gartner для отрасли аналитических и BI-платформ.

Figure 1: Magic Quadrant for Analytics and Business Intelligence Platforms

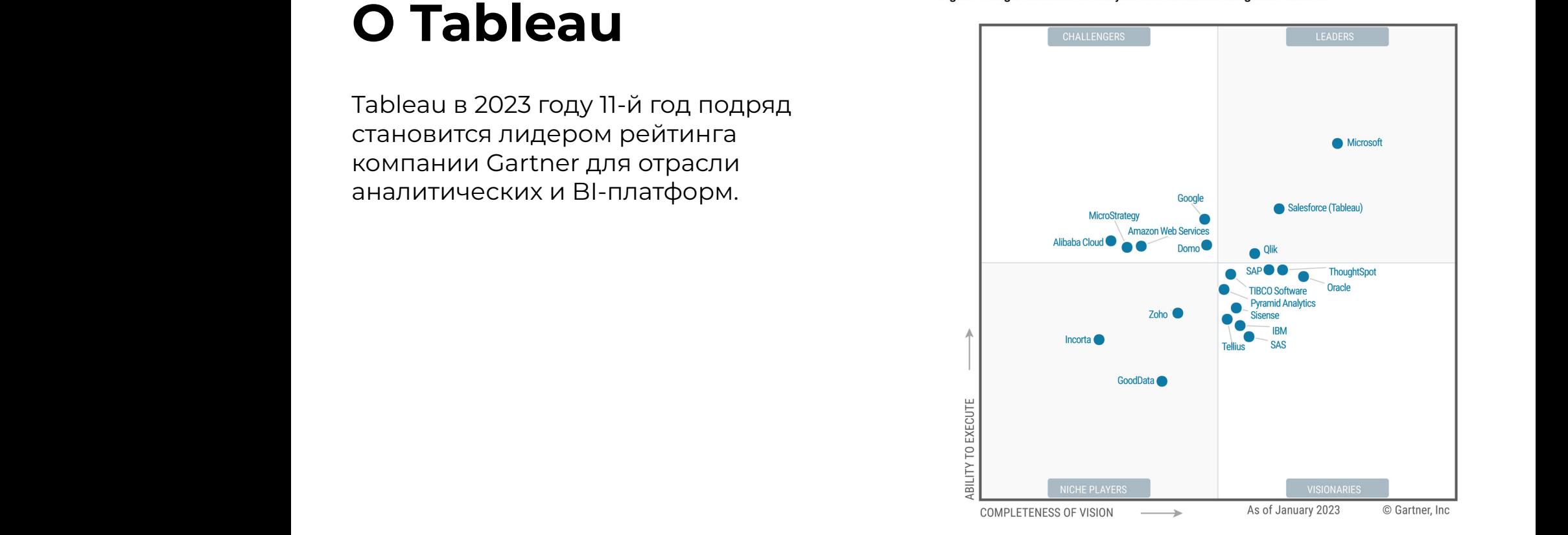

Source: Gartner

### **!** Оформление фото **Немного цифр**

1200+ ~3000 **DAU all users**  $+ 23000$ **creator workbook** 500Gb

**datasource size** 

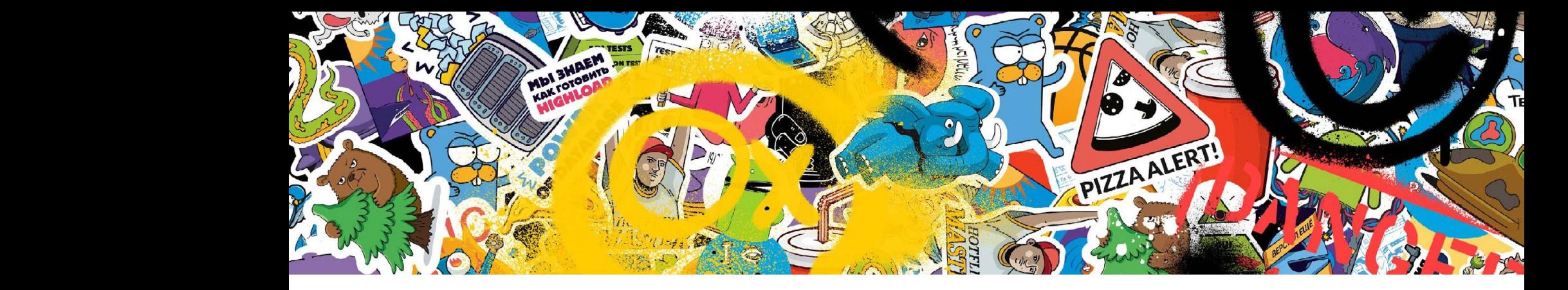

### **Как выбирали замену**

#### Заглавные буквы **! Первые вопросы**

- Ȃродление лицензии для Tableau Server.
- Ȃродление лицензии для Tableau Desktop.

### tableau.com is not available in your region.

#### 5 месяцев на выбор нового BI и перенос отчётов\*

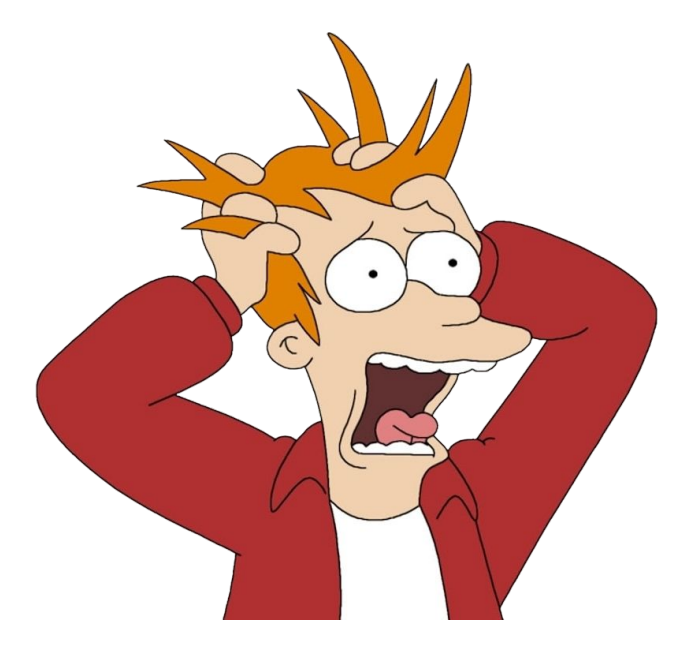

### Заглавные буквы **! Наши действия**

#### **Анализ аналогов**

- Ǿидеры рынка:
	- Microsoft Power BI.
	- Qlik.
- Open Source:
	- Apache Superset.
	- Redash.
	- Metabase.
- Yandex DataLens.
- FineBI.

#### **Анализ использования Tableau**

- Как используется Tableau.
- Список «активных» отчётов.
- Список «важных» отчётов.
- Кластеризация отчётов.
- Используемые фичи в отчётах.

### Заглавные буквы **! Кластеризация отчётов**

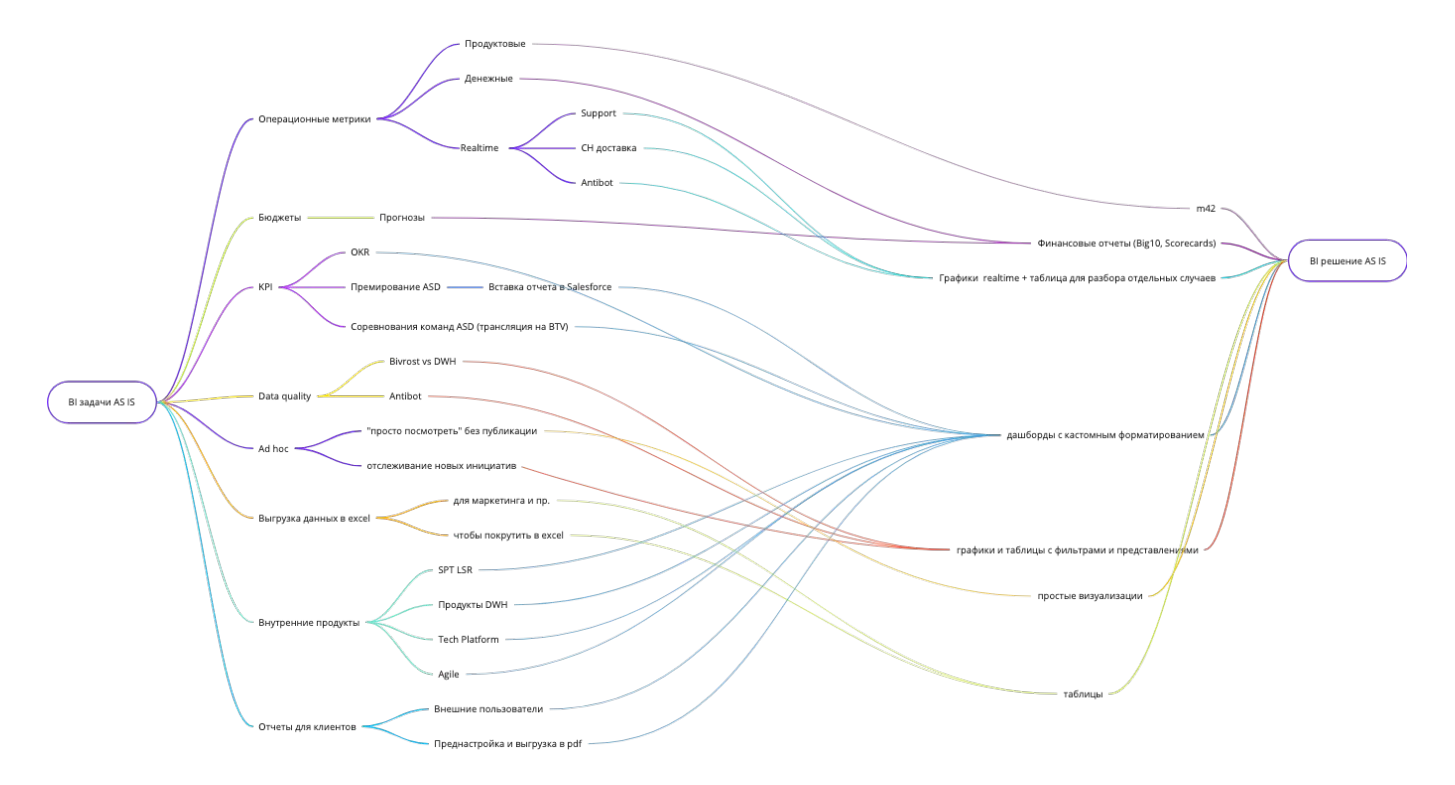

### Заглавные буквы **! Кластеризация отчётов — Ad hoc**

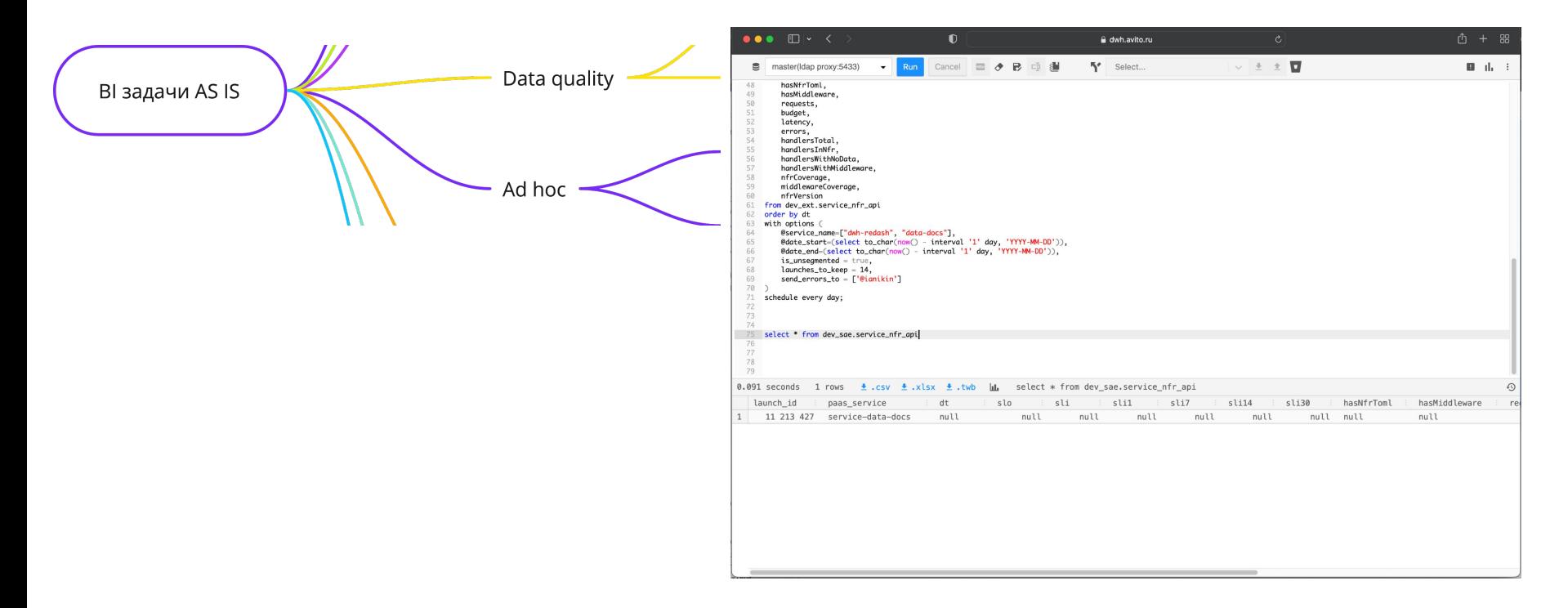

### Кластеризация отчетов — m42

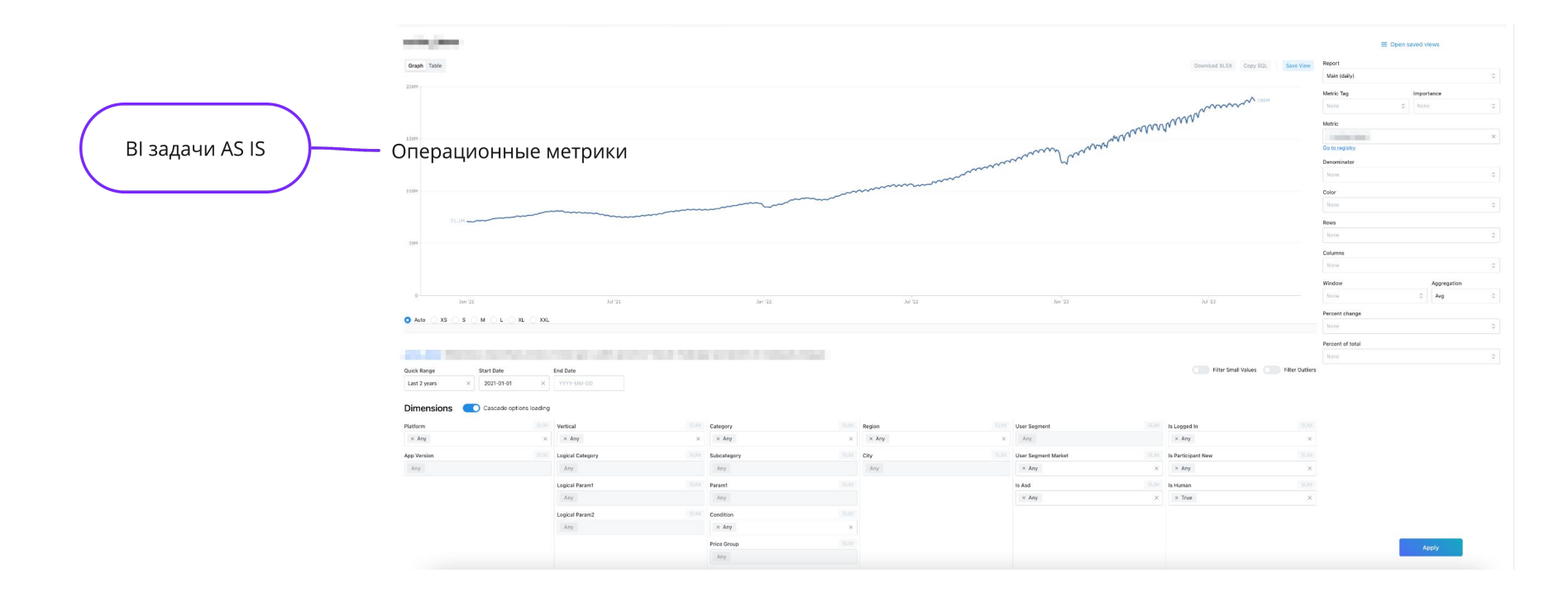

### Заглавные буквы **! Используемые фичи**

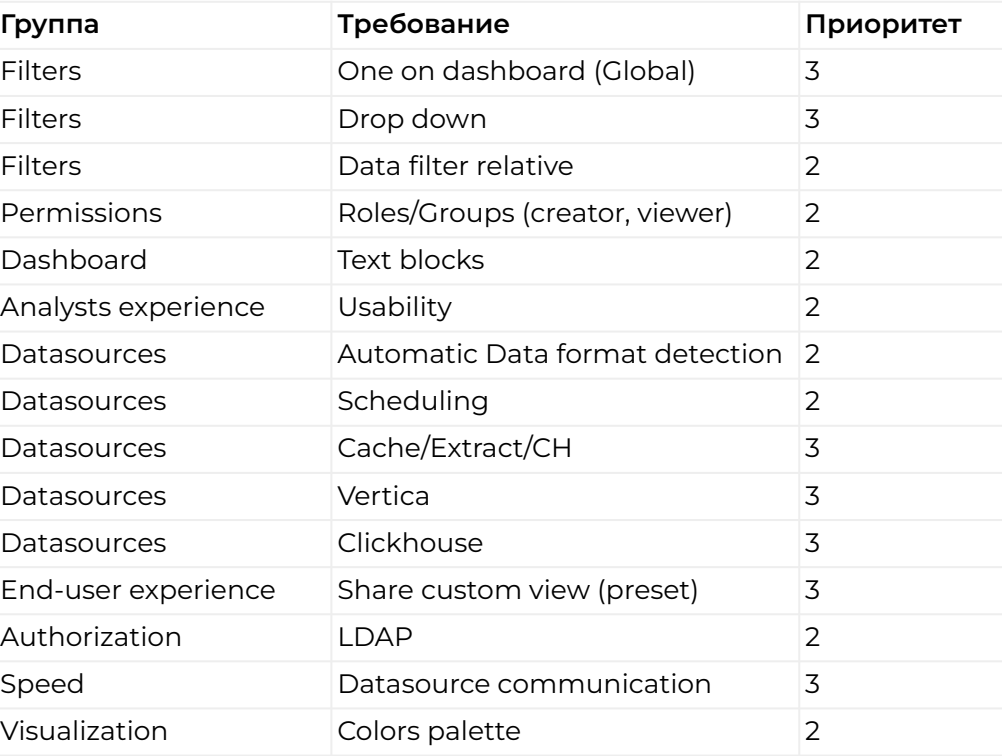

# **Open Source** *COPER SOURCE <b>EXECUTER*

- superset (ver 1.4.1)
- redash (ver 10.1.0)
- metabase (ver 1.42.2)

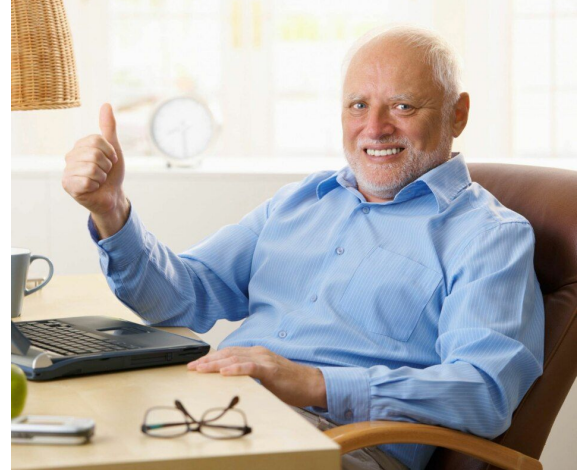

#### **Покрытие нашим требованиям**

superset 39%

redash 35%

metabase 27%

### Заглавные буквы **! Что в итоге??!**

Анонс замены Tableau на Redash к концу июня 2022 года:

- Актуализировали на тот момент всю доступную нам информацию по работе с Redash в CF.
- Описали статью, которая поможет пользователям перевести отчёты.
- Создали отдельный канал для поддержки наших пользователей, которые создают отчёты в Redash.

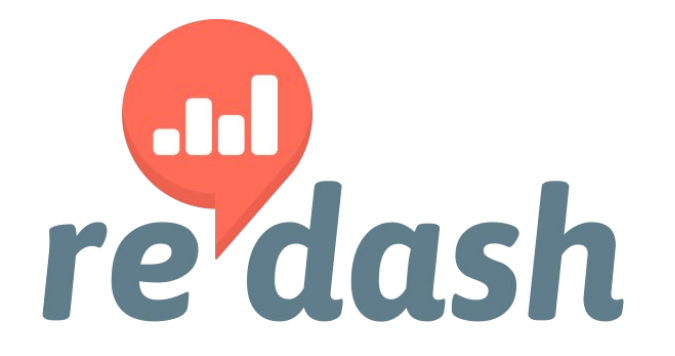

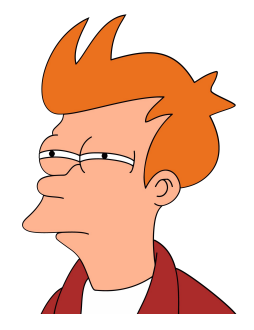

#### **45 дней до дня X**

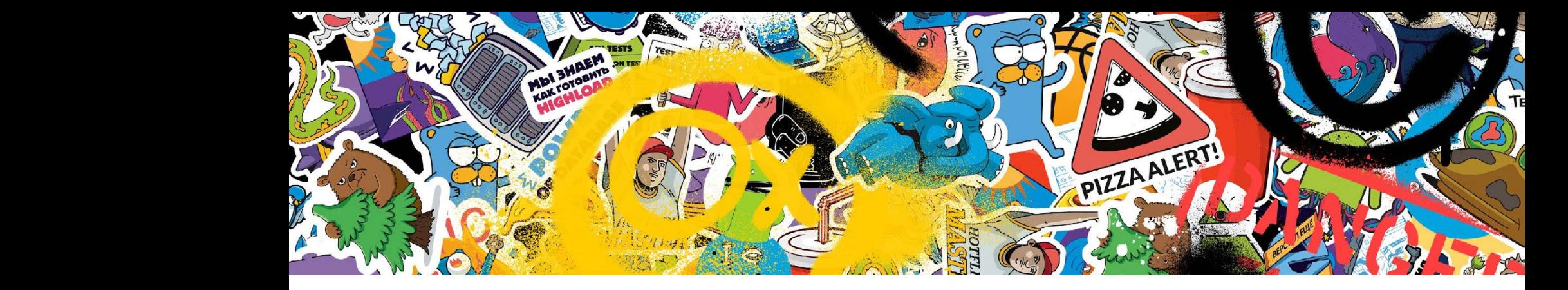

### **Перевод отчётов**

### Заглавные буквы **! Критичные дашборды**

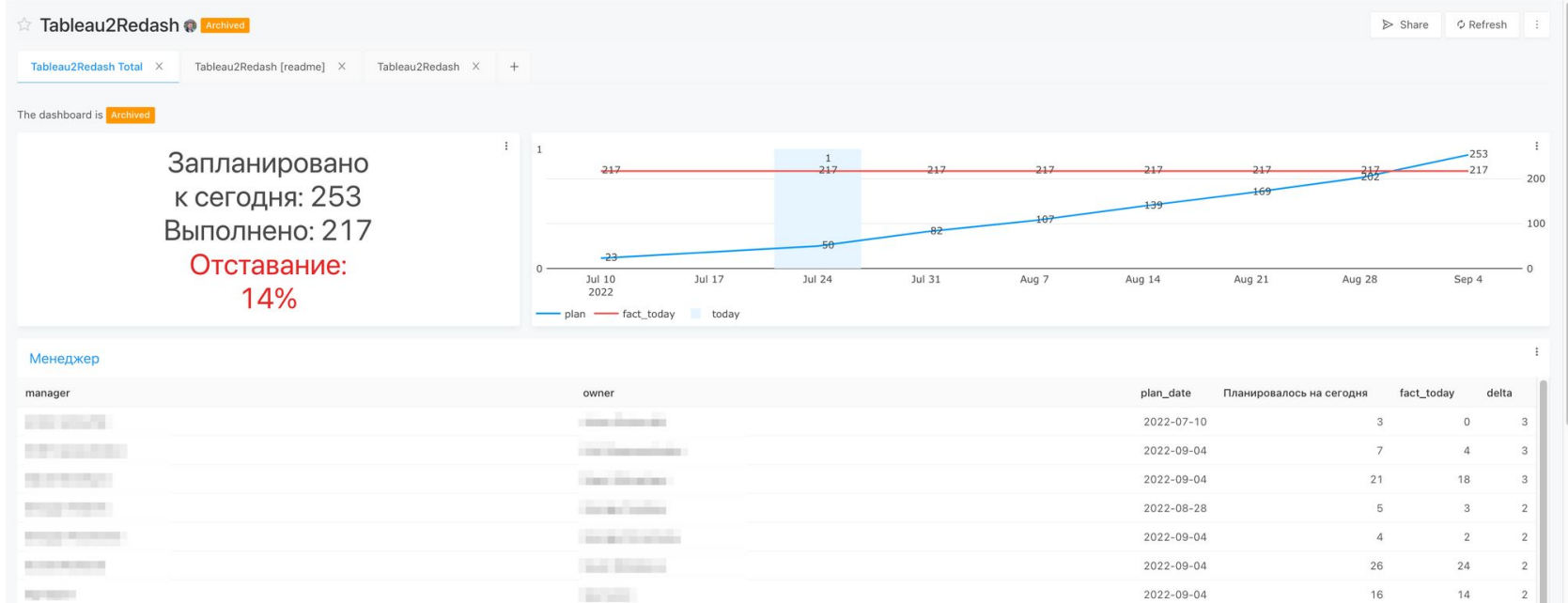

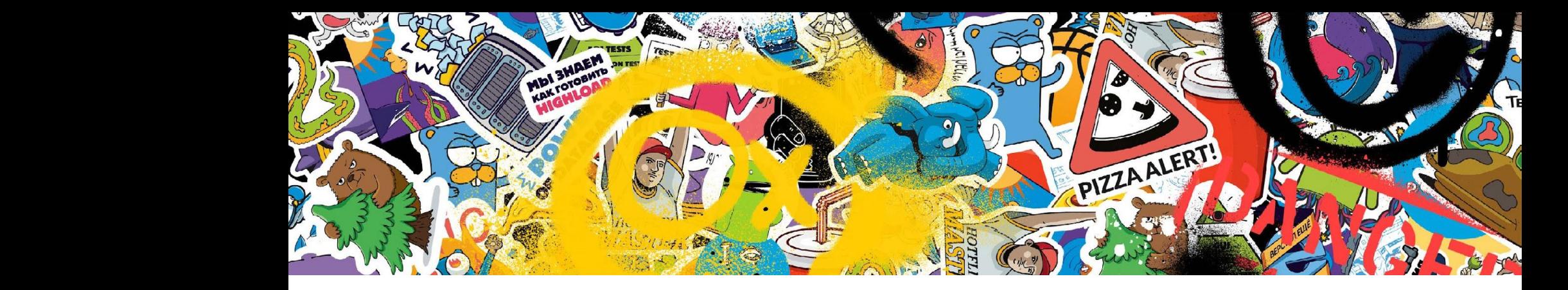

#### **Поддержка**

### Заглавные буквы **! Поддержка**

#### К августу нас было почти 800:

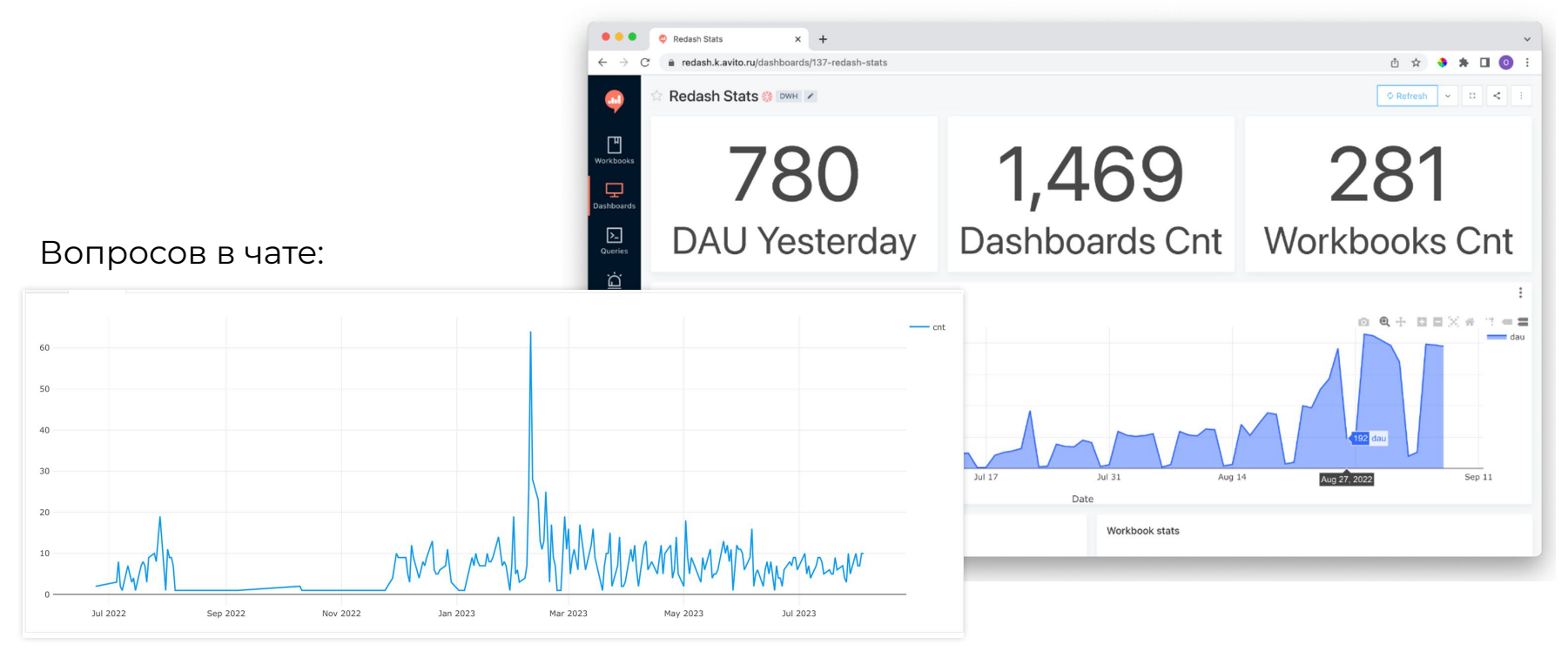

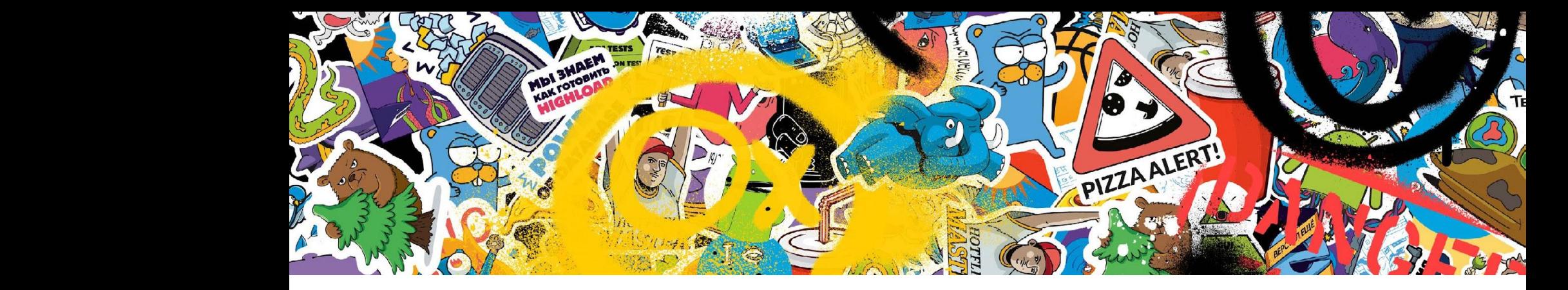

### **Инфраструктура**

# **Инфраструктура 1997**

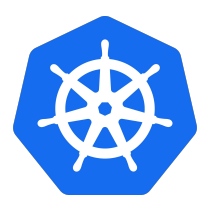

- отказоустойчивость в 3 dc k8s;
- метаданные в PostgreSQL;
- кэш данных в ClickHouse;
- очереди реализованы через Redis.

#### **DWH в Avito**:

- 1Pb данных в Vertica.
- 100Tb данных clickstream в ClickHouse.

### Заглавные буквы **! Доступность**

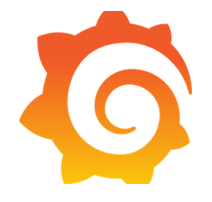

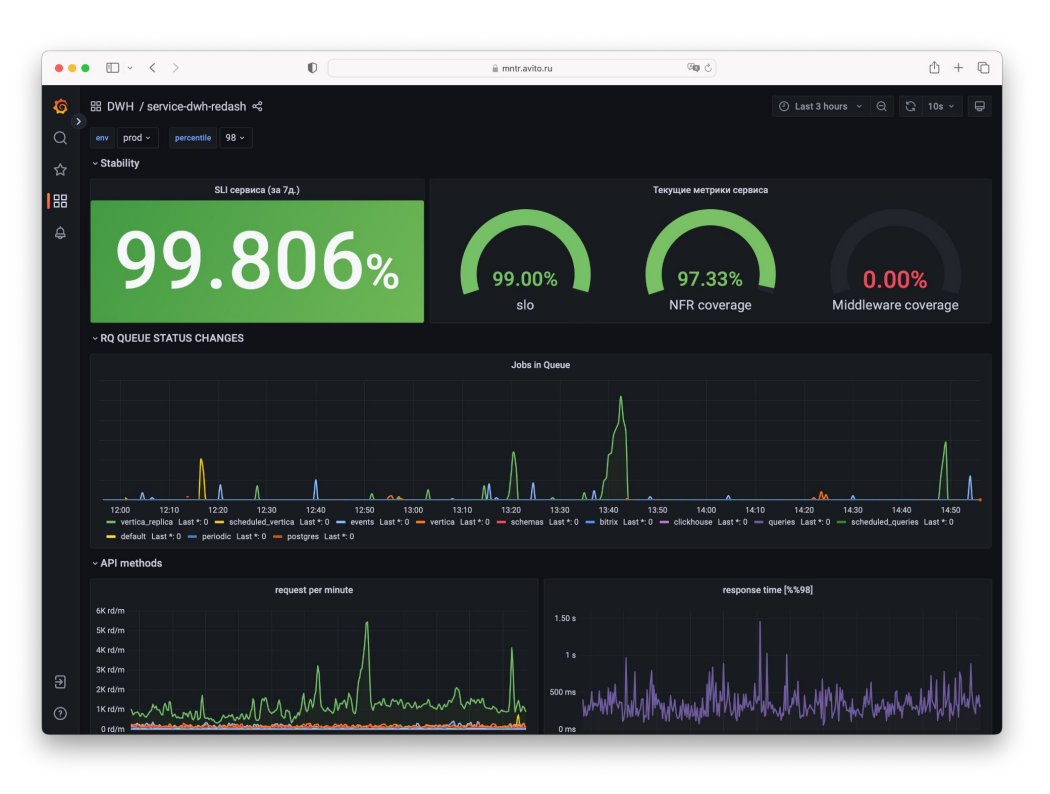

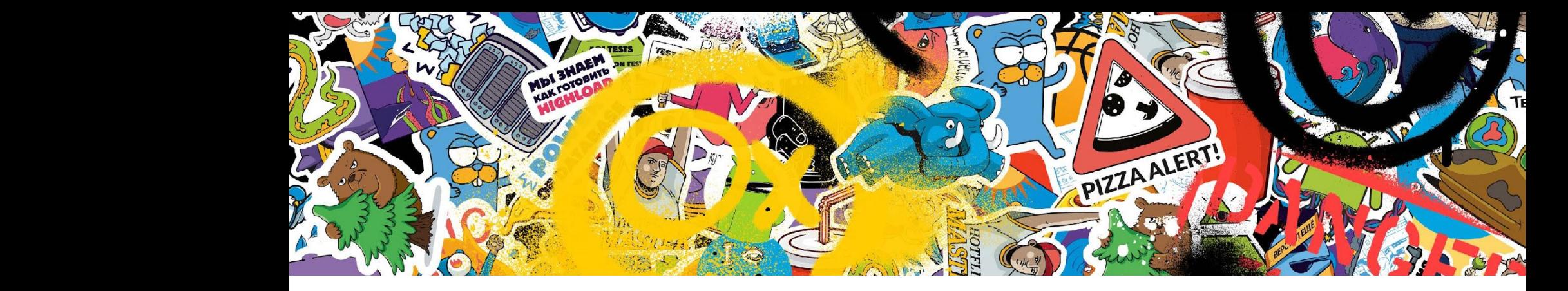

### **Разработка**

### Заглавные буквы **! Приоритизация**

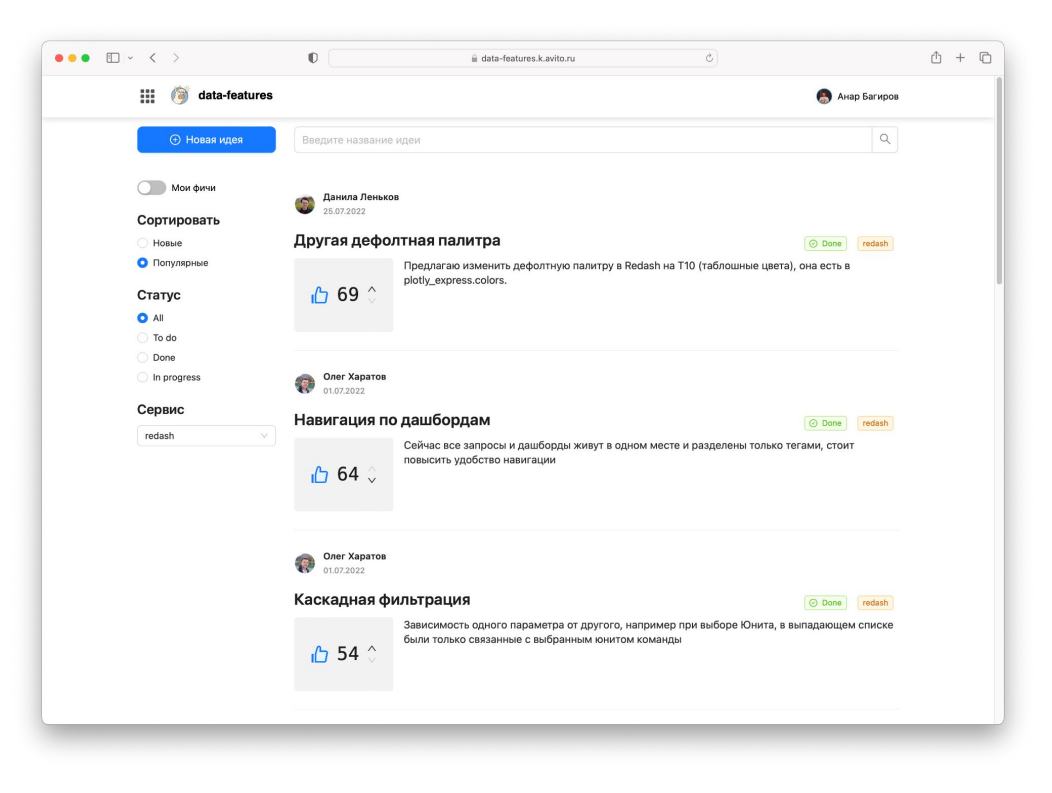

# Заглавные буквы **! Крупные фичи**

- row level security;
- workbook;
- projects;
- preset;
- NoSQL-визуализация;
- dataset.

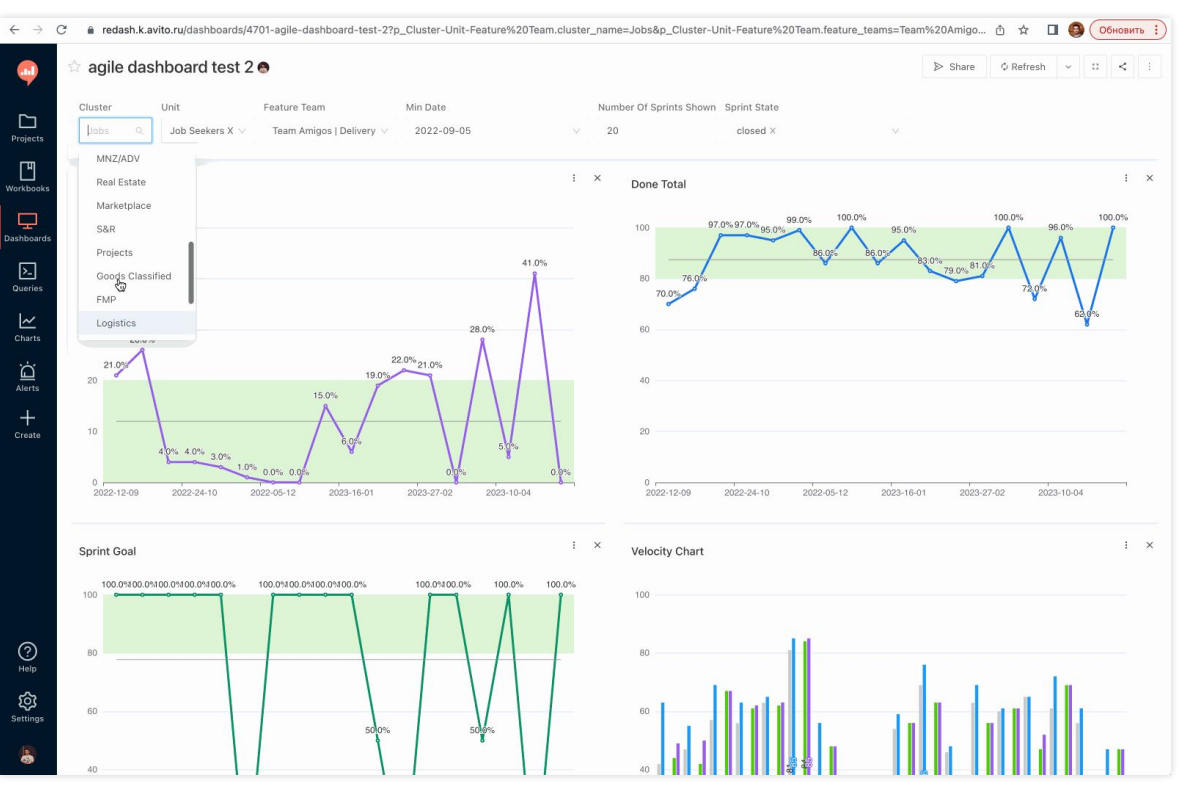

### Заглавные буквы **! Улучшение работы с параметрами**

- ALL в dropdown параметрах.
- Каскадные параметры.

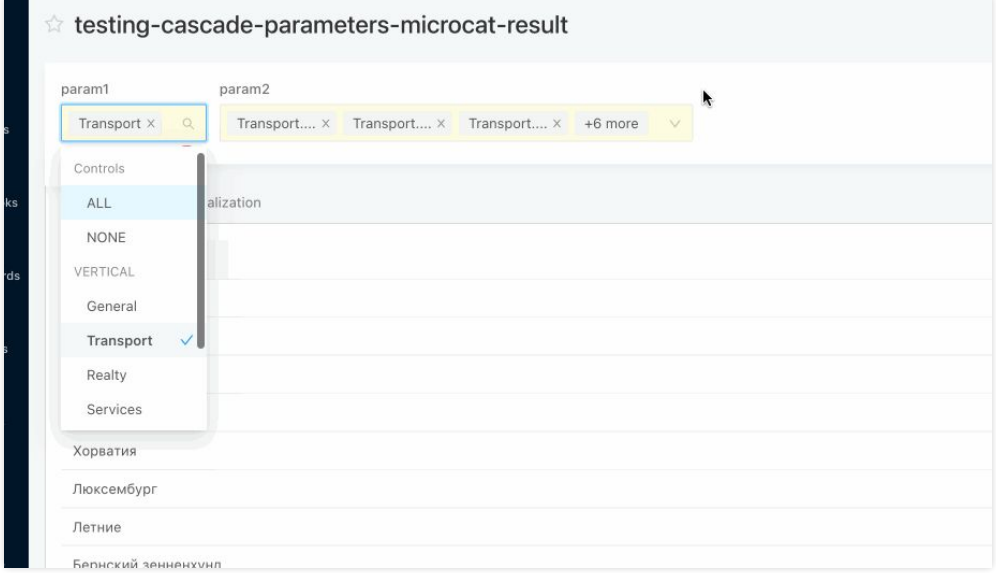

### Заглавные буквы **! Улучшение визуализации**

- Subplots.
- Новые сводные таблицы.

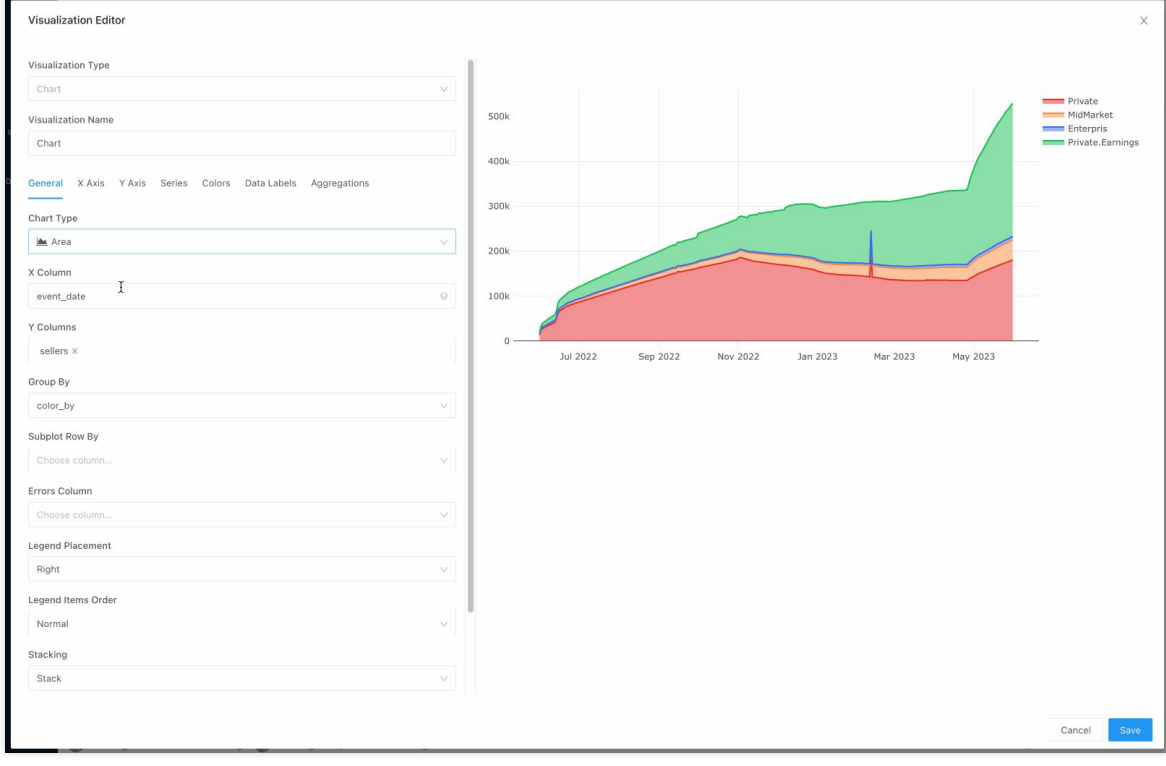

### Заглавные буквы **! Улучшение визуализации**

- Перевод визуализации на использование Apache ECharts:
	- не все фичи мы могли реализовать;
	- не все баги мы могли исправить;
	- блокируется UI во время рендера.

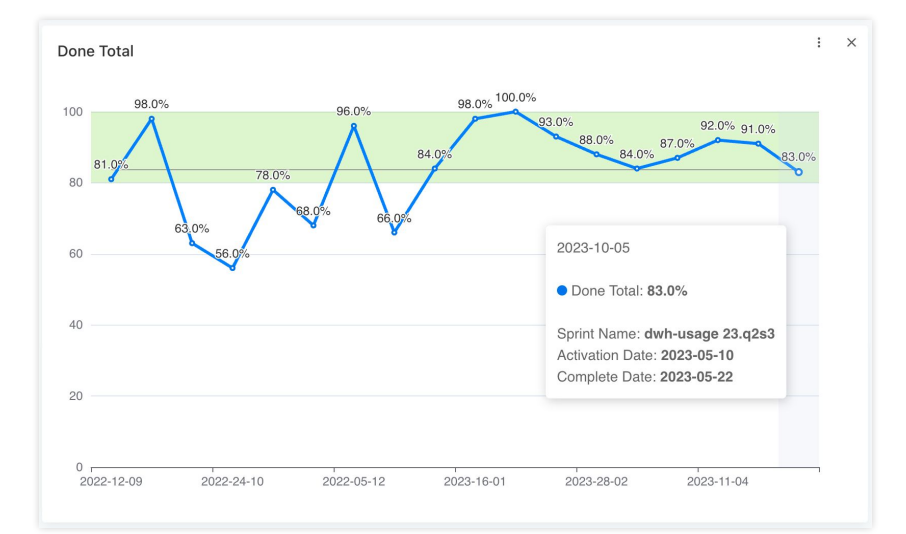

### Заглавные буквы **! Групповые доступы**

- Добавили поддержку групп в manage permissions.
- Группы в projects.

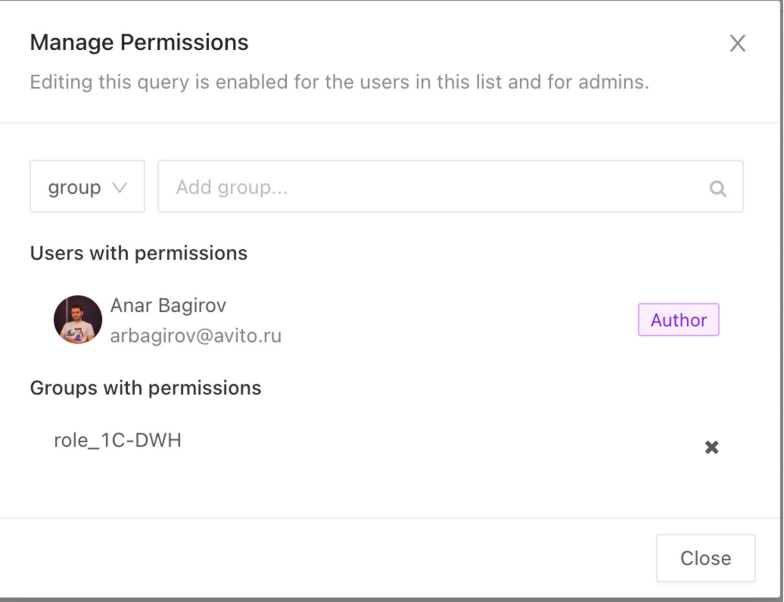

### Заглавные буквы **! Алерты**

- Два вида рассылок:
	- default;
	- batch.
- Обновили страницу просмотра.
- Изменили варианты отправки алертов.
- Добавили быстрые подписки.

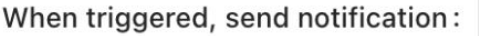

Just once  $\vee$ 

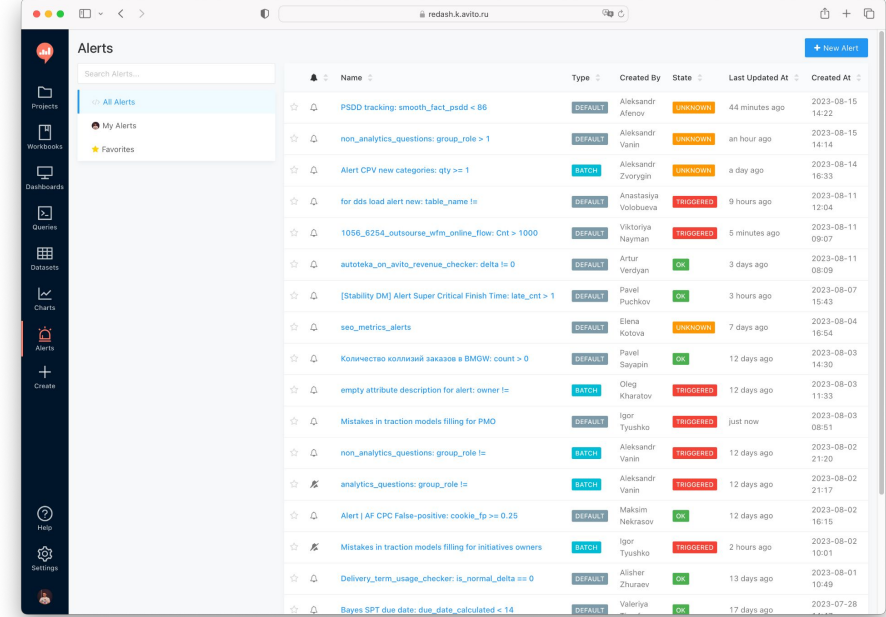

### Заглавные буквы **! Технический долг**

- Проект разделён на три части:
	- backend;
	- client;
	- библиотека визуализации.
- Клиент более чем на 50% переведен на TypeScript.
- Улучшили покрытие unit-тестами.
- Улучшили производительность.

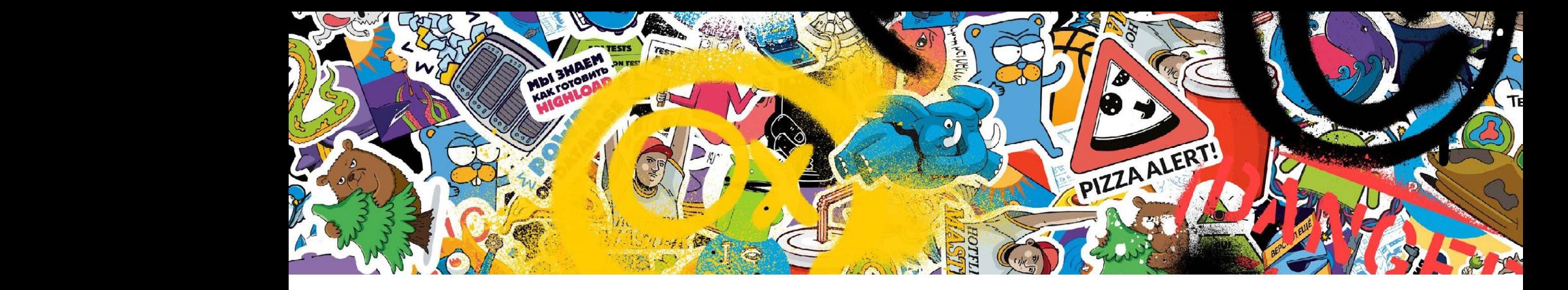

#### **К чему мы пришли**

### Заглавные буквы **! Опрос пользователей**

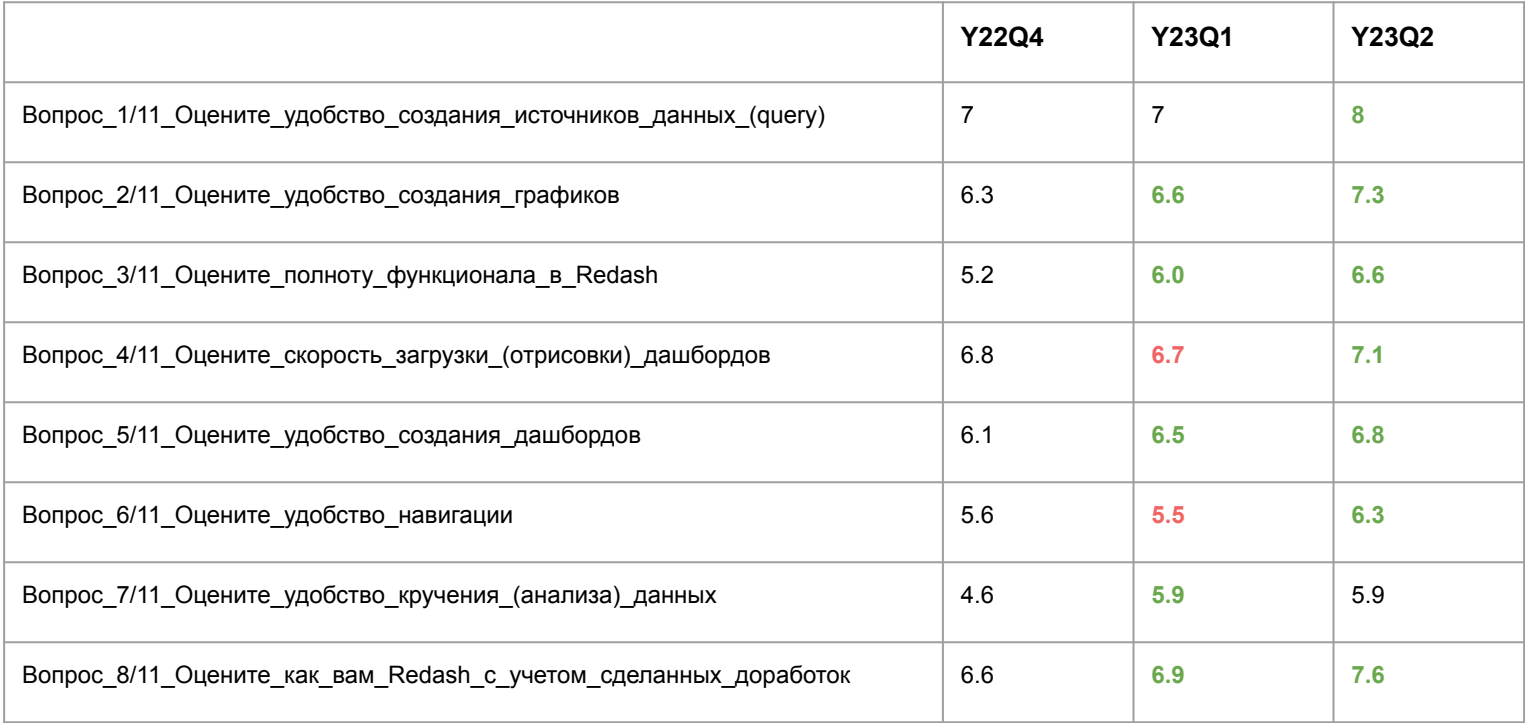

### Заглавные буквы **! Направления развития**

- Исправление багов и отказоустойчивость.
- Поиск данных и скорость работы:
	- LCP скорость загрузки основного контекста.
	- FCP первая отрисовка контекста.
- Права.
- Embedded analytic.

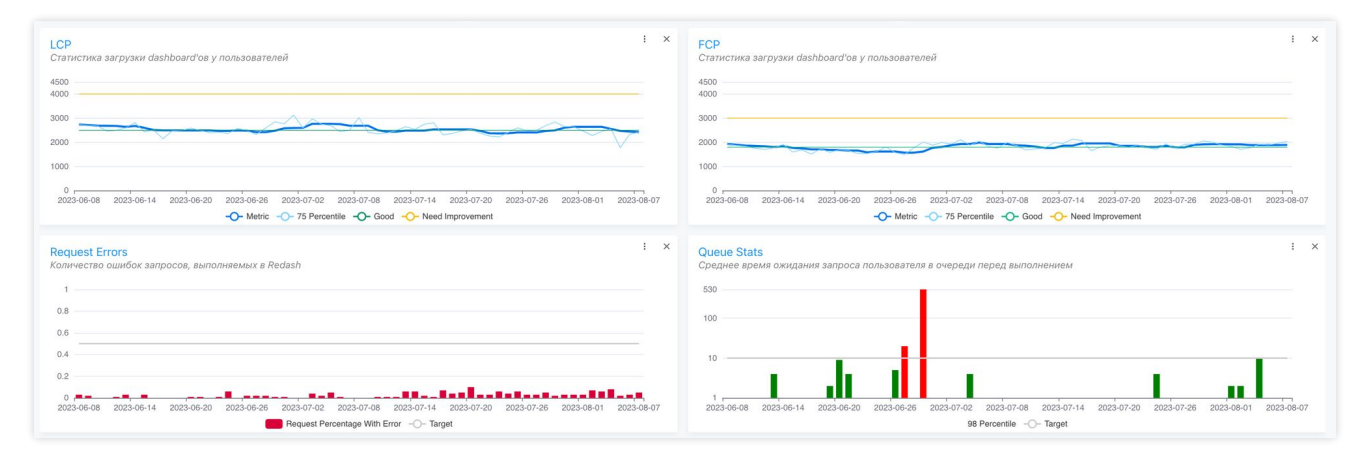

### Заглавные буквы **! Команда**

- 3 фронтенд-разработчика.
- 2 бэкенд-разработчика.
- 1 техлид.

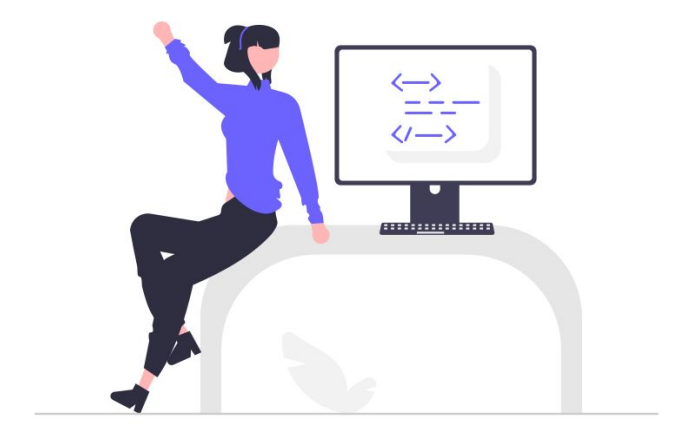

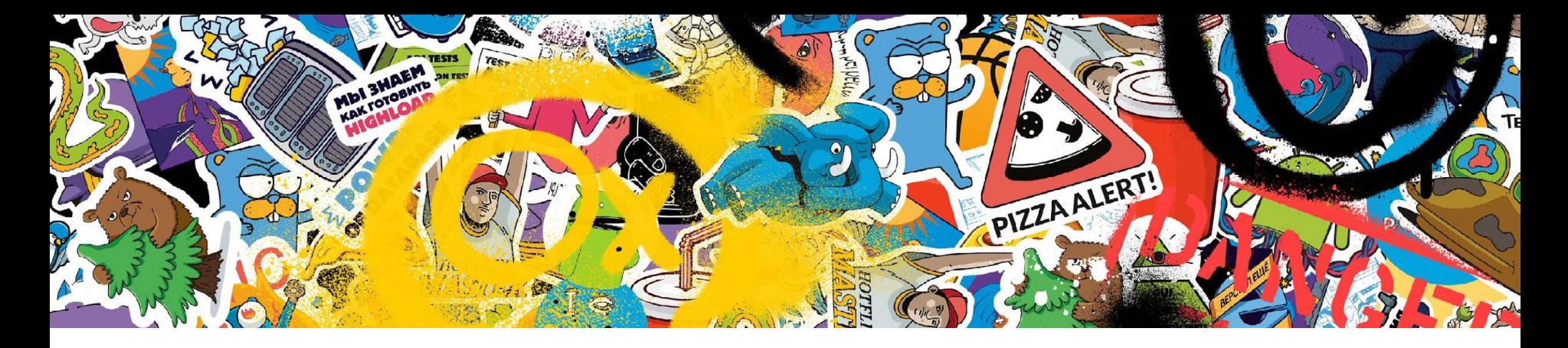

#### **Итог**

#### **Минусы**

- заглавные буквы **и стала в стала в стала в стала в стала** в стала в стала в стала в стала в стала в стала в стал<br>В стала в стала в стала в стала в стала в стала в стала в стала в стала в стала в стала в стала в стала в ст Больно после лидера рынка.
	- Нужно готовиться к большому количеству вопросов, т.к. материалов очень мало.
	- Нужны немалые ресурсы на доработку.
	- Пользователи должны перестроиться для работы с новым инструментом.
	- Отчеты на live-подключении работают не оптимально.

#### **Плюсы**

- Развяжет руки по лицензиям и количеству пользователей.
- Позволит добавить внешних пользователей, если продумать доступы.
- Можно доработать инструмент под нужды компании.

# 1990+ ~5500 **DAU all users**

500+

**creator**

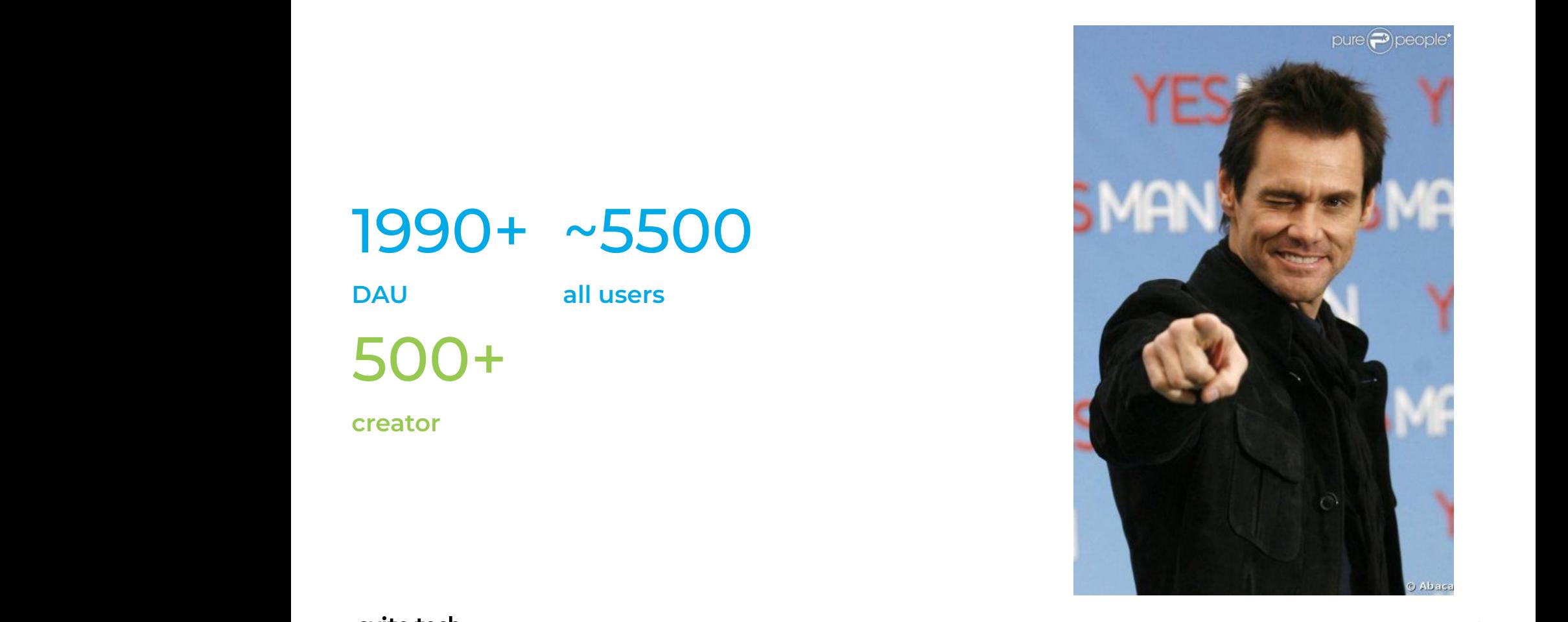

### avito.tech

### **Аникин Илья**

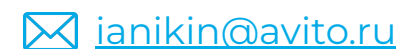

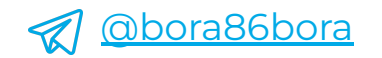

#### **Ссылки**

#### **O[pen Source Redash](https://github.com/getredash/redash)**